## **Guide d'installation rapide HL-5440D HL-5450DN(T)**

CAN-FRE Version 0

**2**

- savoir comment remballer l'appareil, consultez *Emballage et transport de l'appareil* dans le *Guide de l'utilisateur*.
- réseau (HL-5450DN(T) seulement)).

## **Câble USB**

Utilisez un câble à paire torsadée direct de catégorie 5 (ou plus) pour le réseau 10BASE-T ou

# •

L'appareil est équipé des accessoires en option suivants. Vous pouvez étendre les fonctions de l'appareil en ajoutant ces éléments. Pour plus d'informations sur le bac inférieur en option et la mémoire SO-DIMM compatible, visitez le

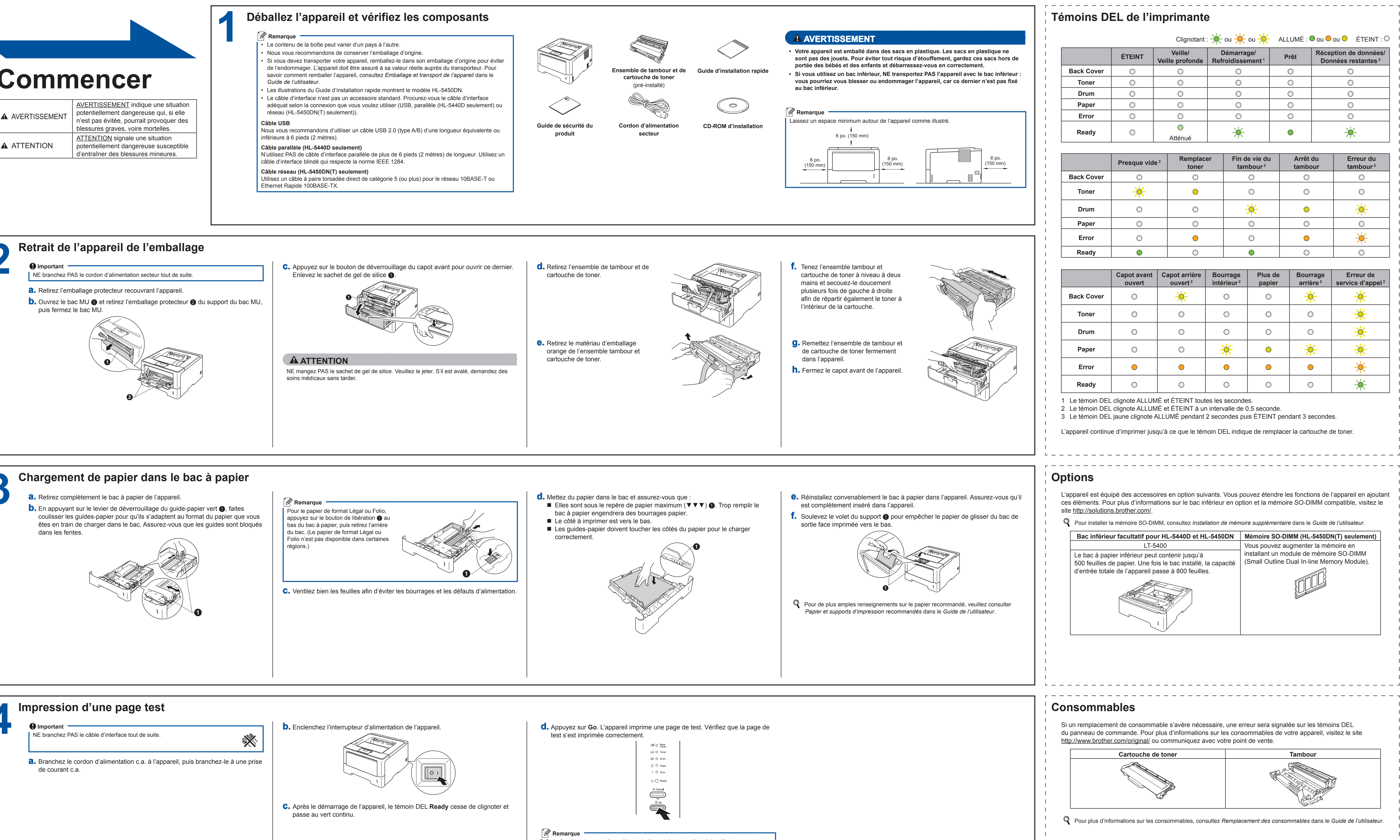

# **3 4** votre ordinateur.

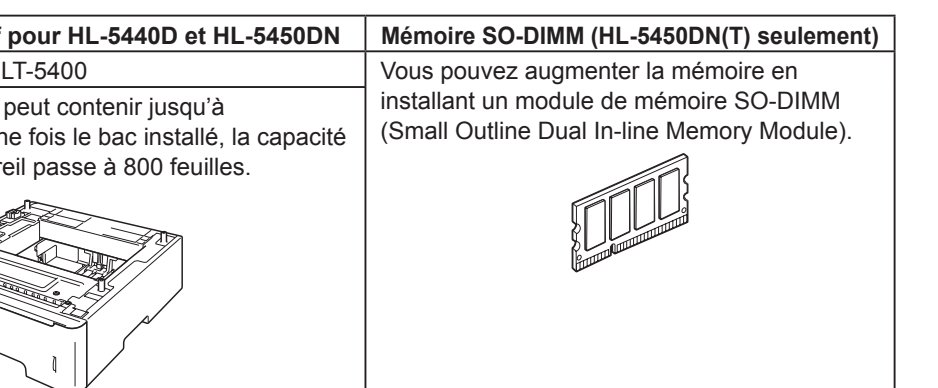

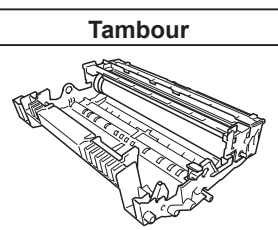

-------------------------------

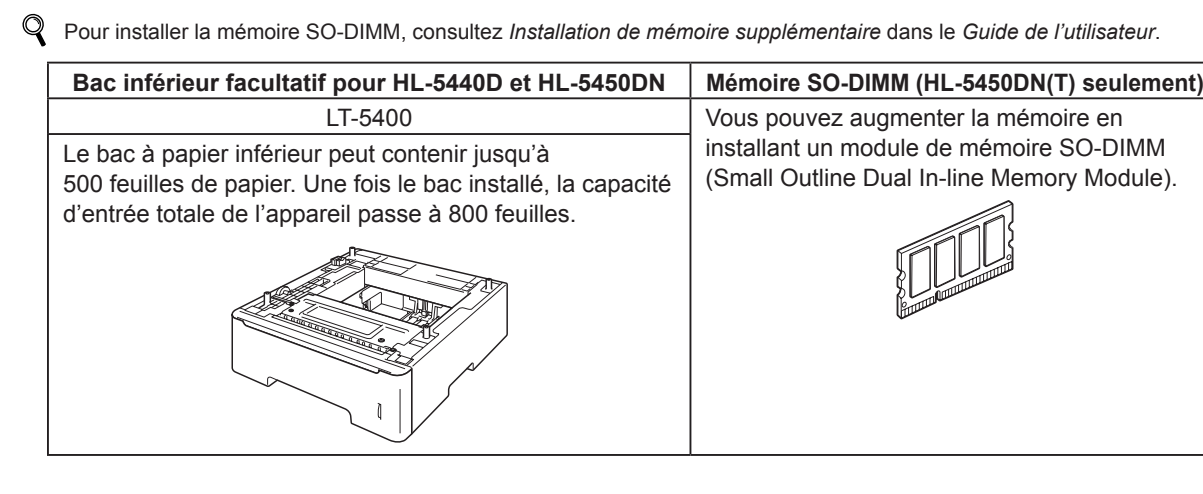

*iémoire supplémentaire dans le Guide de l'utilisateur.* 

# **brother**

Merci d'avoir acheté un appareil Brother. Votre soutien nous tient à cœur et nous apprécions votre clientèle. Votre appareil Brother est conçu et fabriqué selon les normes les plus rigoureuses afin d'assurer une performance fiable en tout temps.

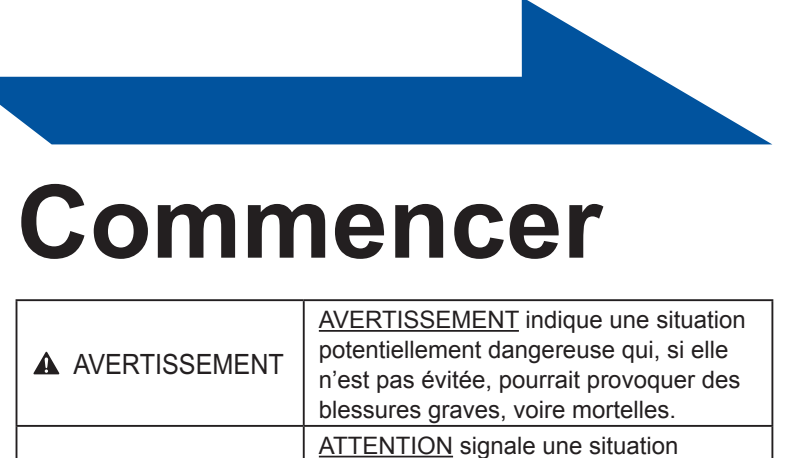

Prière de lire d'abord le Guide de sécurité du produit, puis ce Guide d'installation rapide pour obtenir les procédures appropriées d'installation et de configuration. Pour consulter le Guide d'installation rapide dans d'autres langues, veuillez visiter le site <http://solutions.brother.com/>. Remarque : Tous les modèles ne sont pas offerts dans tous les pays.

Cette fonction n'est pas disponible après l'envoi de la première tâche d'impression de

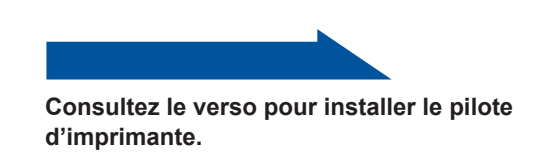

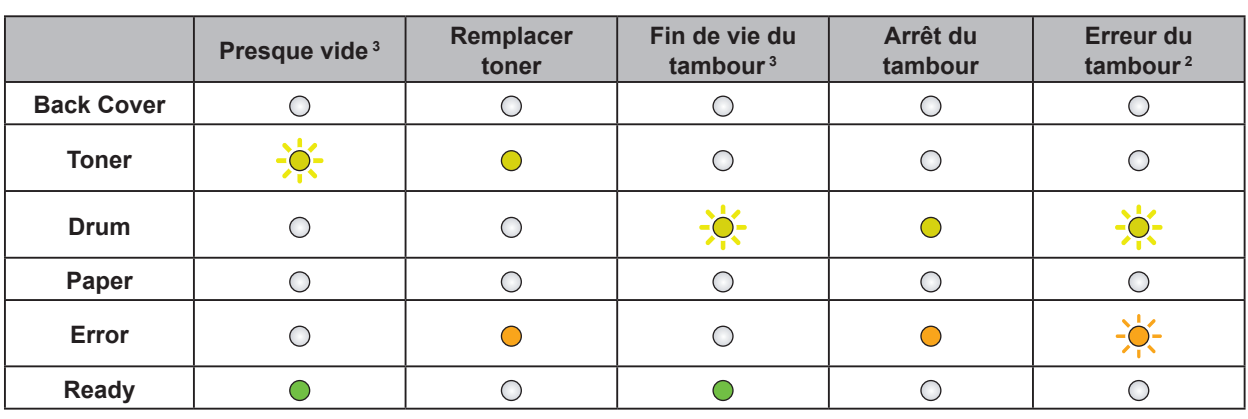

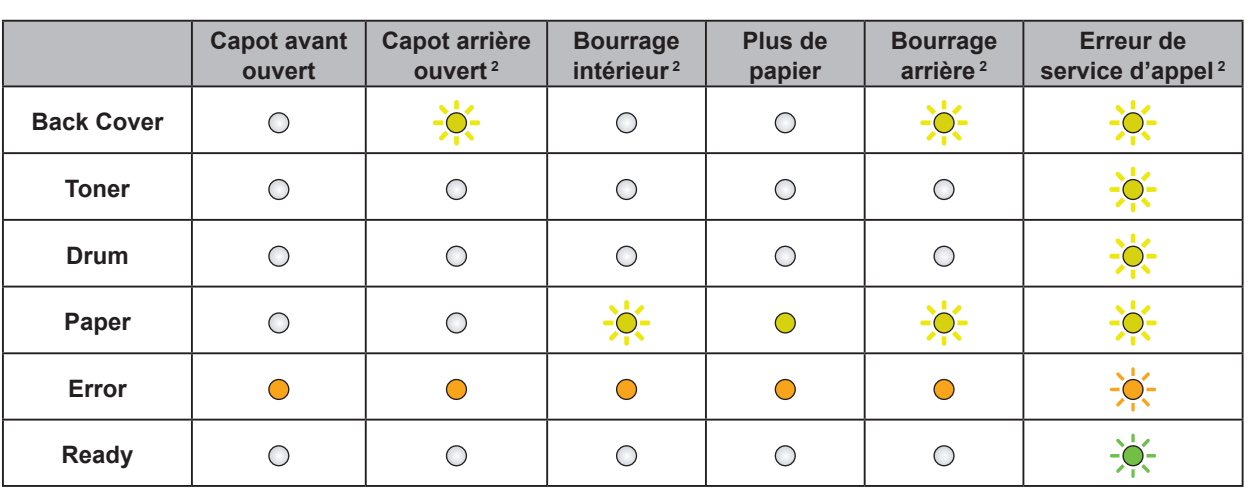

<span id="page-0-2"></span><span id="page-0-1"></span>1 Le témoin DEL clignote ALLUMÉ et ÉTEINT toutes les secondes. 2 Le témoin DEL clignote ALLUMÉ et ÉTEINT à un intervalle de 0,5 seconde.

1 3 Le témoin DEL jaune clignote ALLUMÉ pendant 2 secondes puis ÉTEINT pendant 3 secondes.

<span id="page-0-0"></span>L'appareil continue d'imprimer jusqu'à ce que le témoin DEL indique de remplacer la cartouche de toner.

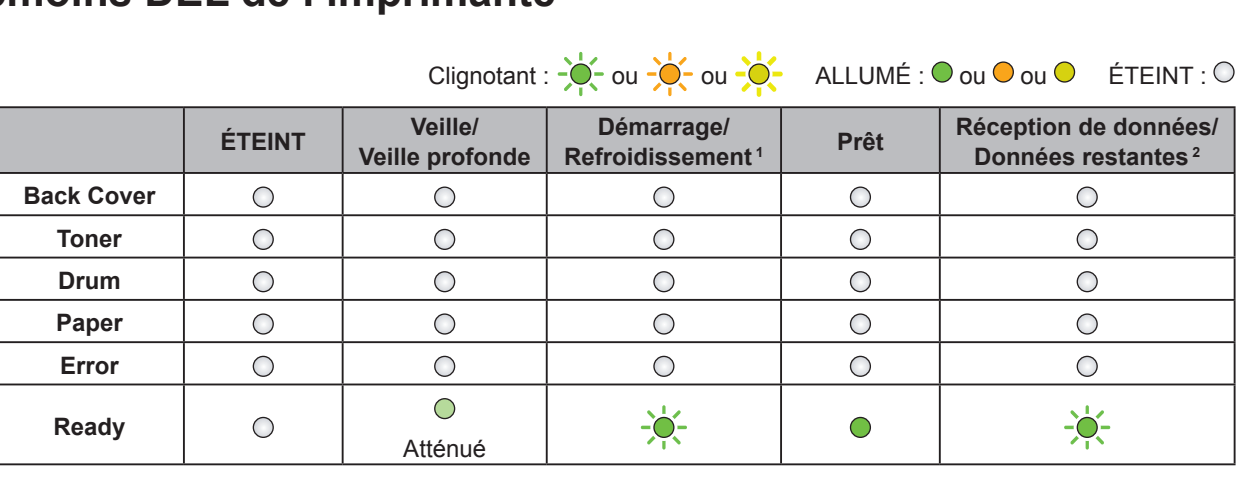

# brother

Vous pouvez visiter le site <http://solutions.brother.com/> où vous trouverez du soutien sur le produit, les mises à jour de pilotes, les utilitaires les plus récents, ainsi que des réponses aux questions fréquemment posées (FAQ) et aux questions d'ordre technique.

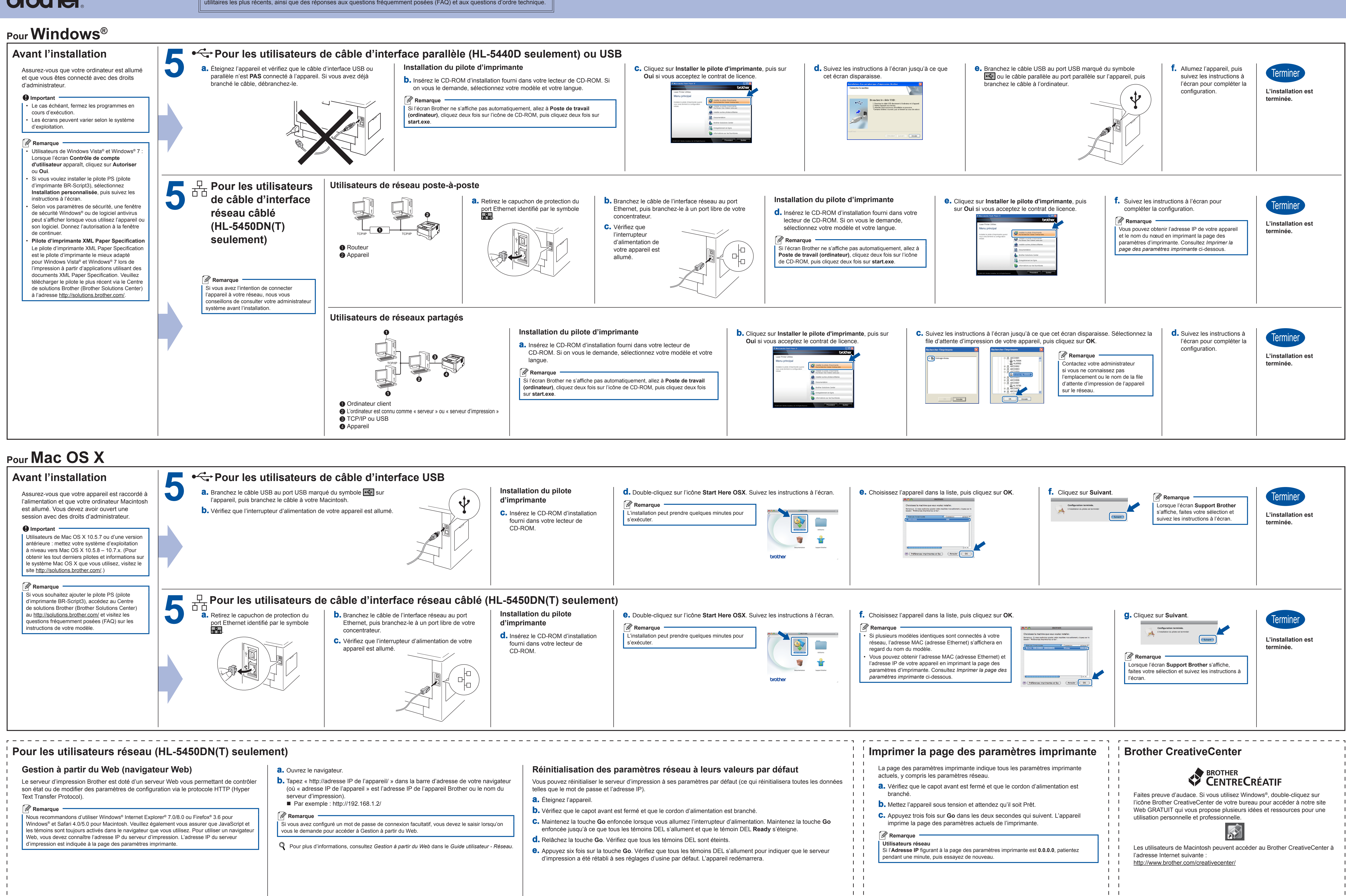

 $\mathbf{1}$ 

 $\mathbf{1}$   $\mathbf{1}$  $\mathbf{1}$   $\mathbf{1}$ 

<span id="page-1-0"></span> $\mathbf{1}$